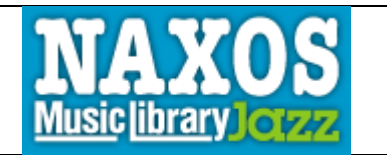

# **WHAT**

An online streaming music library containing over 9,000 albums (100,000 tracks) of international jazz music from jazz legends to contemporary jazz. Includes recordings from over 250 labels, such as ACT, Atlantic, Blue Note, Effendi, Elektra, Fantasy, Warner Jazz, and others. Recordings are added continuously.

## **HOW**

**O** Go to tpl.ca and enter "naxos jazz" in the search box.

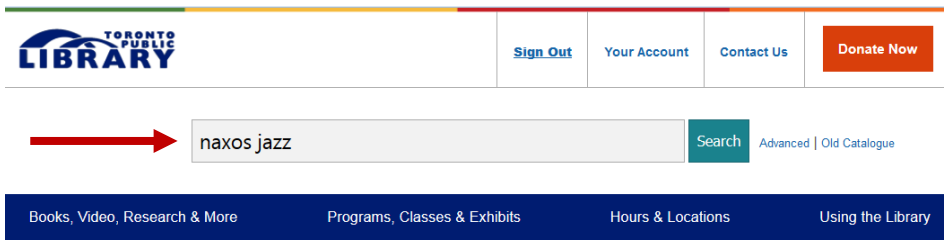

- Click on Access Online under *Naxos Music Library (Jazz)*
- **E**nter your library card number and PIN

## **To Search or Browse**

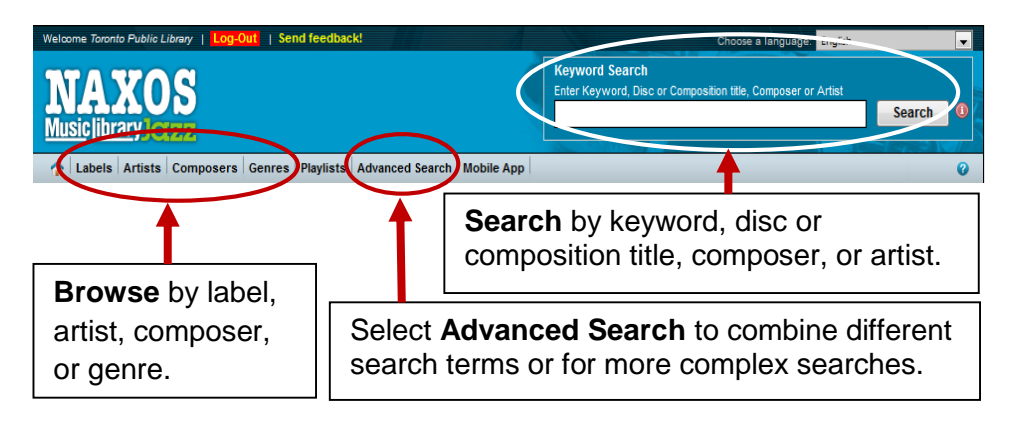

## **Search Results**

Click on the artist/title of the album from the results to see track details.

OSCAR PETERSON / JOE PASS / NIELS-HENNING ØRSTED PEDERSEN: THE TRIO

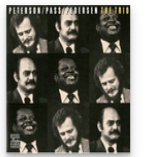

Label: Fantasy Category: Contemporary Jazz - Contemporary Jazz

Composer: Ellington, Duke -- Peterson, Oscar -- Robinson, Nadine -- Fain, Sammy Artist: Orsted Pedersen, Niels-Henning -- Pass, Joe -- Peterson, Oscar

## **Listening to Tracks**

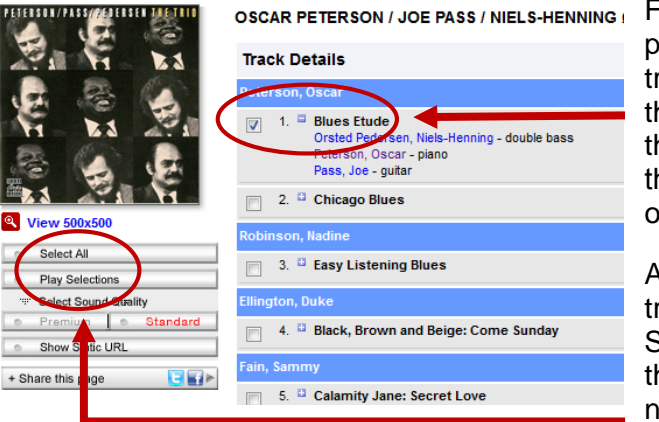

From the track details page select the track(s) by clicking in the box to the left of the track or by clicking the "Select All" button on the far left.

After selecting the track(s), click "Play Selections" to launch the audio player in a new window.

### **Playlists**

You can create personal playlists of tracks from different albums. Click on "Playlists" to listen to sample playlists, sign up for an account, and view or download the playlist user guide.

#### **Mobile App**

A free iOS or Android app is available which can be used with your playlist login information.

Note: An internet connection is required to stream the content. Using cellular data is not recommended as streaming multimedia content can consume a lot of bandwidth. Wireless internet access is available at all Toronto Public Library branches.

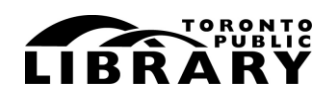

Answerline **雷 416-393-7131** 

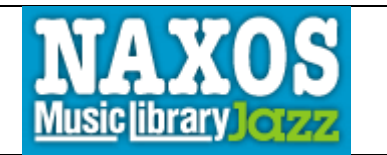

# **WHAT**

An online streaming music library containing over 9,000 albums (100,000 tracks) of international jazz music from jazz legends to contemporary jazz. Includes recordings from over 250 labels, such as ACT, Atlantic, Blue Note, Effendi, Elektra, Fantasy, Warner Jazz, and others. Recordings are added continuously.

## **HOW**

**O** Go to tpl.ca and enter "naxos jazz" in the search box.

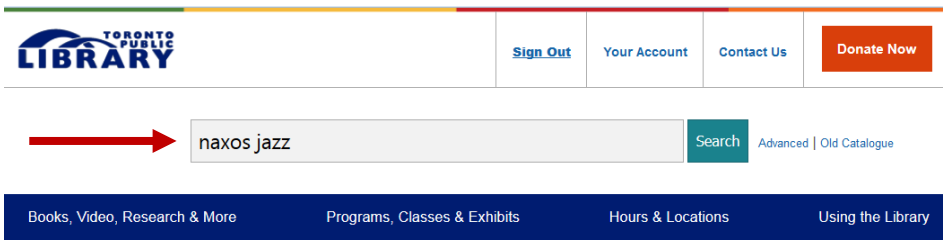

- Click on Access Online under *Naxos Music Library (Jazz)*
- **E**nter your library card number and PIN

## **To Search or Browse**

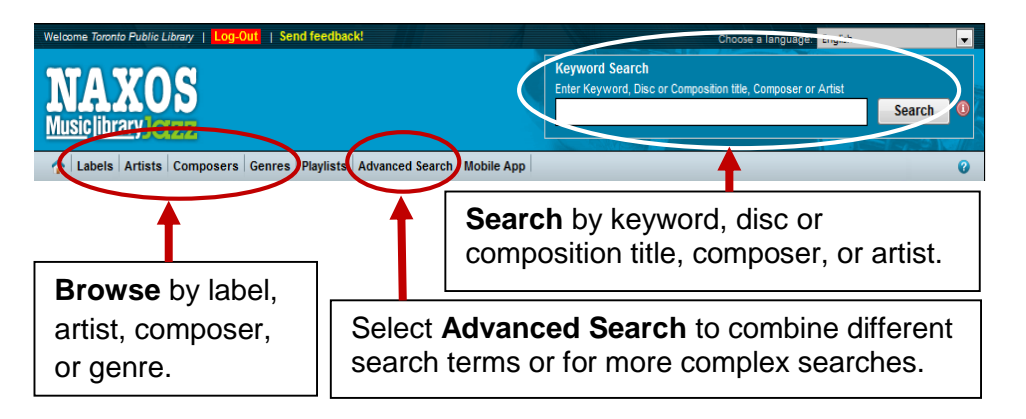

## **Search Results**

Click on the artist/title of the album from the results to see track details.

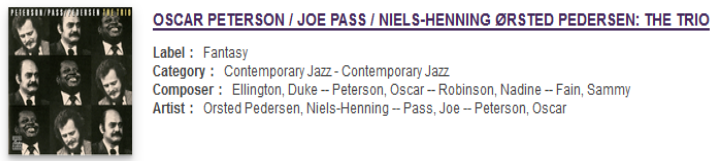

Label: Fantasy Category: Contemporary Jazz - Contemporary Jazz

Composer: Ellington, Duke -- Peterson, Oscar -- Robinson, Nadine -- Fain, Sammy Artist: Orsted Pedersen, Niels-Henning -- Pass, Joe -- Peterson, Oscar

## **Listening to Tracks**

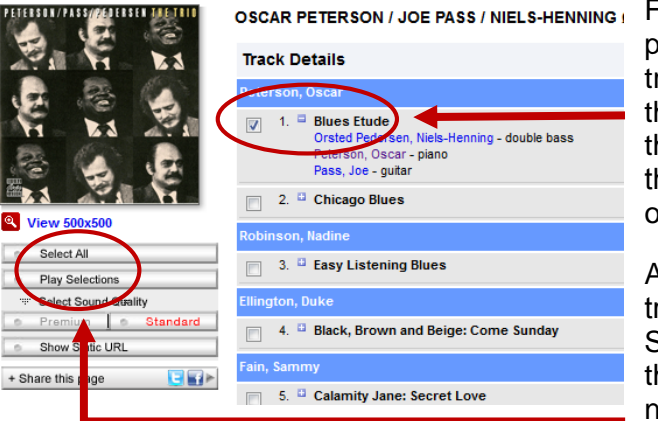

From the track details page select the track(s) by clicking in the box to the left of the track or by clicking the "Select All" button on the far left.

After selecting the track(s), click "Play Selections" to launch the audio player in a new window.

### **Playlists**

You can create personal playlists of tracks from different albums. Click on "Playlists" to listen to sample playlists, sign up for an account, and view or download the playlist user guide.

#### **Mobile App**

A free iOS or Android app is available which can be used with your playlist login information.

Note: An internet connection is required to stream the content. Using cellular data is not recommended as streaming multimedia content can consume a lot of bandwidth. Wireless internet access is available at all Toronto Public Library branches.

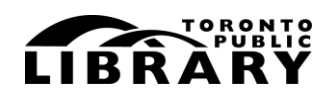

Answerline **雷 416-393-7131**